## SAP ABAP table CRM\_EXT\_FINH {Product Extensibility - FINANCING}

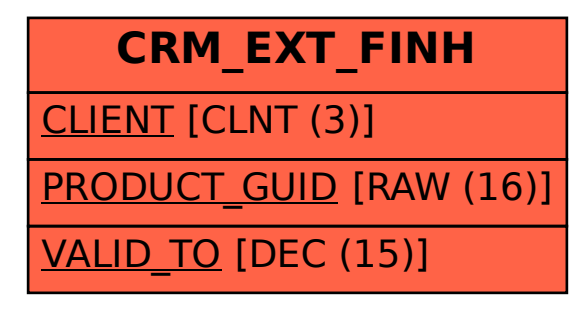